# MATLAB EXPO 2017 KOREA

4월 27일, 서울

등록 하기 matlabexpo.co.kr

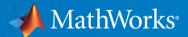

## Introducing the MATLAB Live Editor

송완빈 대리
Training Engineer | MathWorks
Wanbin.Song@mathworks.com

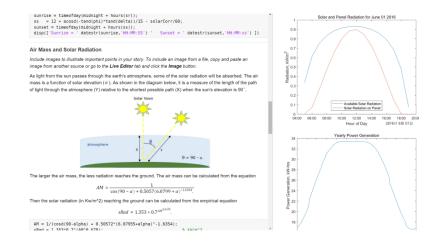

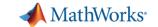

## Agenda

- What is the Live Editor?
- Live Editor Demo
- Using the Live Editor
- Summary

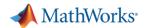

## Editing and Running MATLAB Code Today

- Plain-text editing
- Output goes to Command Window
- Multiple figure windows appear
- Equations, images, and hyperlinks only appear if published

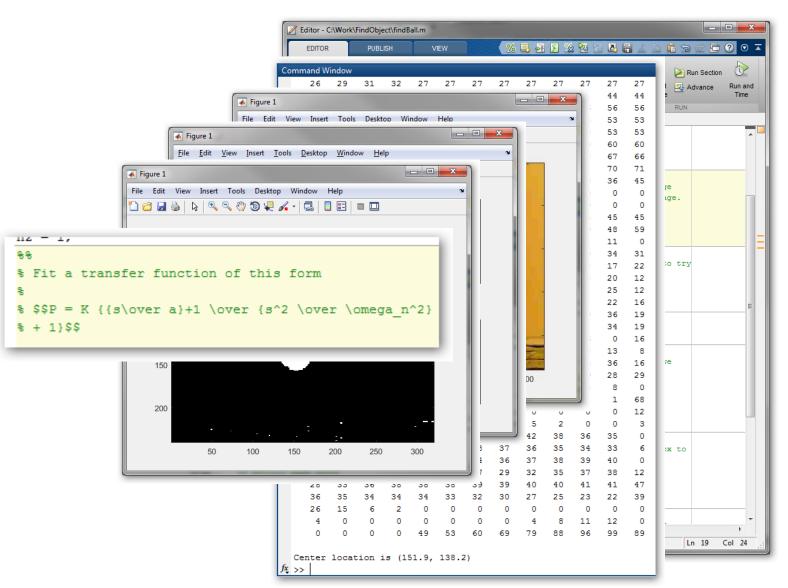

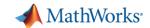

#### What is the Live Editor?

# The Live Editor provides a new way to create, edit and run MATLAB code.

- Write, edit, and run code in a single interactive environment
- Generate results and graphics in the Live Editor alongside the code that produced them
- Include LaTeX equations, images, and hyperlinks as supporting material to create an interactive narrative
- Share your narrative as a richly formatted, executable document with code and results

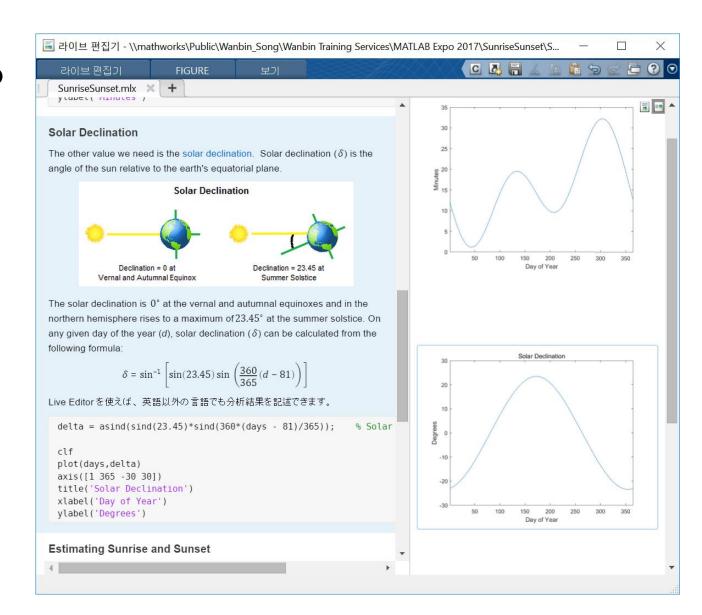

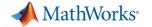

## Live Editor Demo

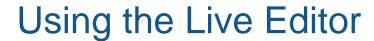

#### **Accelerate Exploratory Programming**

- Write, execute, and test code in a single interactive environment
- Generate results and graphics in the Live Editor alongside the code that produced them
- Find errors at the location in the file where they occur
- Suggests corrections for mistyped commands and variables
- Edit a figure interactively

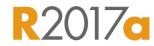

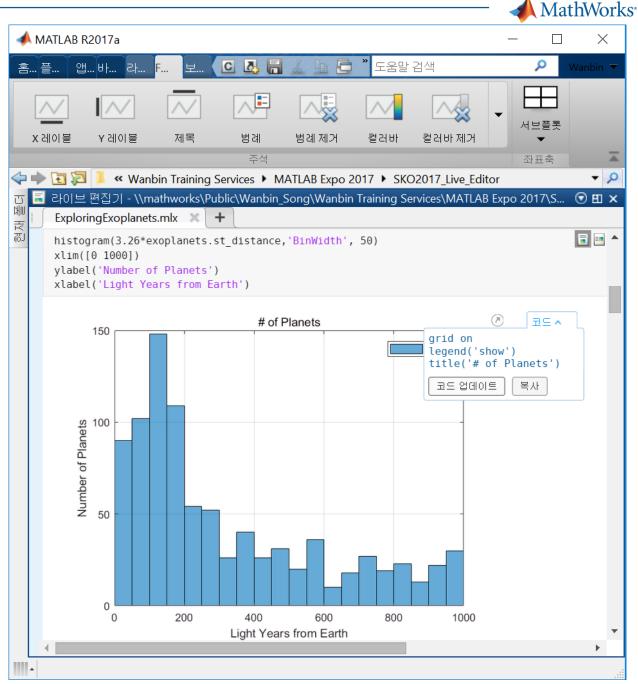

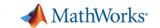

### Using the Live Editor

#### **Create an Interactive Narrative**

- Add titles, headings, and formatted text
- Include LaTeX equations
- Add images, and hyperlinks as supporting material
- Save your narrative with code and results that others can use to validate and extend your results
- Convert interactive documents to HTML or PDF for publication

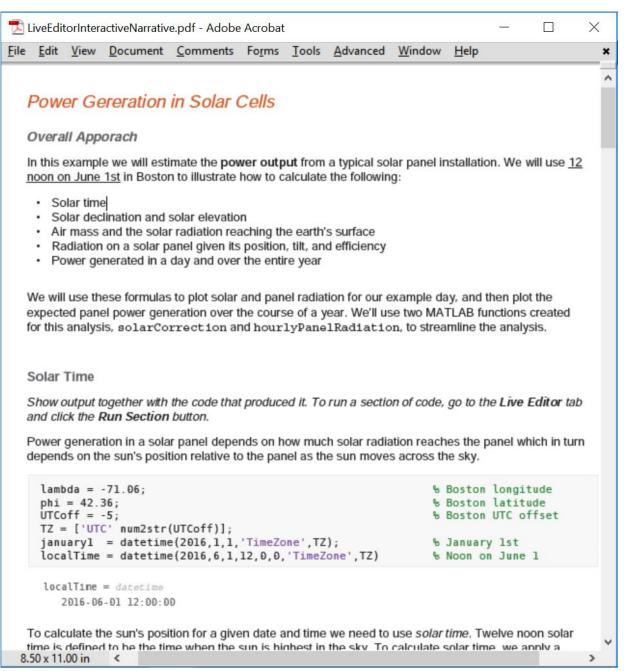

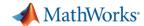

## Using the Live Editor

#### **Teach with Live Scripts**

- Create lectures that combine code and results with formatted text and mathematical equations
- Include images, and links to supporting materials
- Modify and run code on the fly to answer questions or explore related topics
- Share lectures with students as interactive documents or in hardcopy format.
- Create partially completed files for individual assignments or team projects

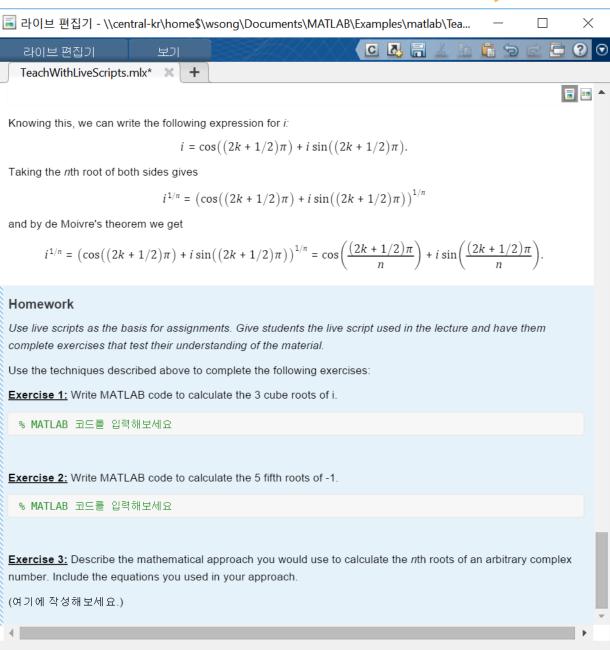

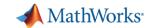

### Summary

- Key Takeaways
  - New form of Coding
    - Documentation
    - Visualization of Outputs

- Still MATLAB
  - Compatible with MATLAB Script
  - Do not need to learn new language

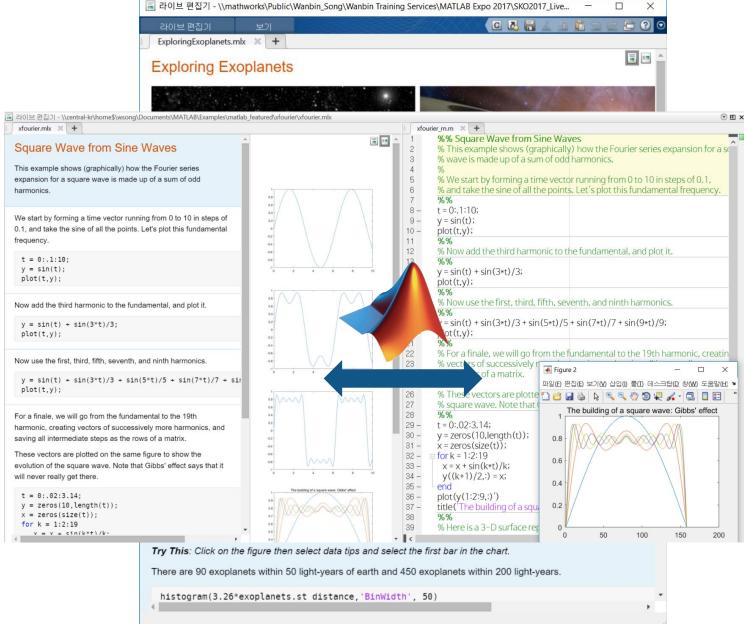

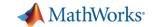

## Summary

Try today in our Demo booth

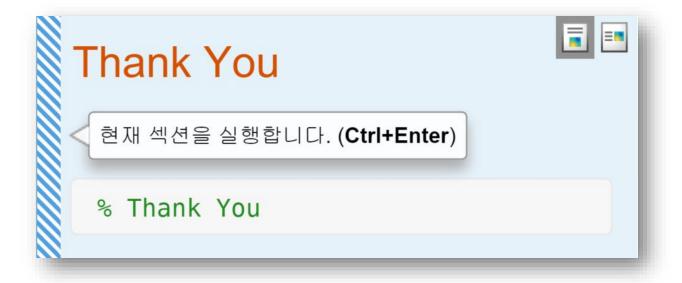